**Математические методы в зоологии с использованием R**

Марина Варфоломеева

#### **Вы сможете**

- провести линейный дискриминантный анализ с использованием обучающей выборки и проверить качество классификации на тестовых данных или с использованием кроссвалидации
- проверить условия применимости дискриминантного анализа

## **Дискриминантный анализ**

метод классификации объектов с учителем (**supervised learning**), т.е. применяется, когда принадлежность объектов к группе заранее известна.

Задачи дискриминантного анализа:

- выяснить, какие признаки лучше всего позволяют классифицировать объекты
- выяснить правило классификации существующих объектов
- классификация новых объектов неизвестной принадлежности по этому правилу

Нужно найти такую ось, вдоль которой группы различаются лучше всего, с минимальным перекрыванием.

Как она может проходить?

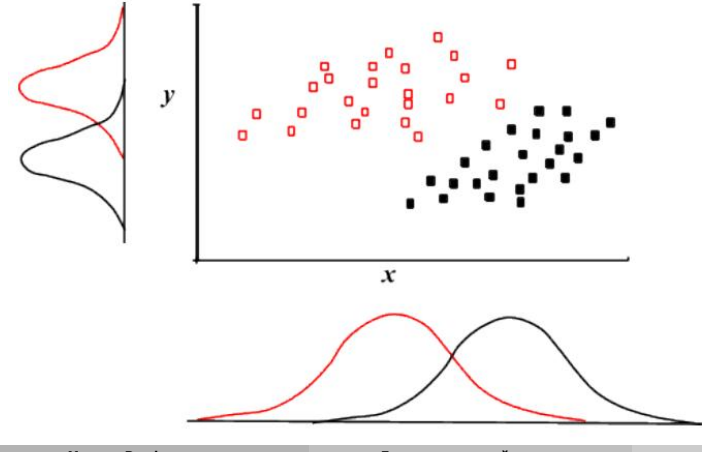

**Марина Варфоломеева Дискриминантный анализ 5 / 33**

# **Дискриминантные оси**

### **Дискриминантные оси**

- задаются дискриминантными функциями
- вдоль них минимальное перекрывание групп
- дискриминантных осей всего на одну меньше чем групп (или столько же, сколько признаков, если признаков меньше, чем групп)

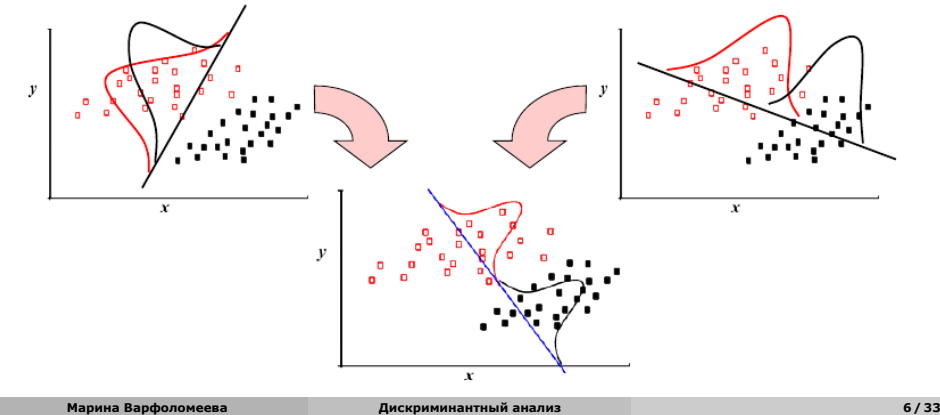

# **Дискриминантные функции**

### **Дискриминантные функции**

описывают положение дискриминантных осей

$$
LD_j = d_{1j}X_1 + d_{2i}X_2 + \dots + d_pX_p
$$

- LD линейная дискриминантная функция
- d коэффициенты линейной дискриминантной функции
- X переменные-признаки
- $j = 1, ...$  min(k-1, p) число дискриминантных функций
- p число признаков
- $\bullet$  k число классов

## **Дискриминантные функции**

### **Дискриминантные функции**

описывают положение дискриминантных осей

$$
LD_j=d_{1j}X_1+d_{2i}X_2+\ldots+d_pX_p
$$

- LD линейная дискриминантная функция
- d коэффициенты линейной дискриминантной функции
- X переменные-признаки
- $j = 1, ...$  min(k-1, p) число дискриминантных функций
- p число признаков
- k число классов

### **Стандартизованные коэффициенты дискриминантной функции**

- используются для сравнения переменных, измеренных в разных шкалах используются стандартизованные коэффициенты дискриминантной функции
- большое абсолютное значение большая дискриминирующая способность

## **Классификация объектов**

### **Функции классификации**

Описывают **правдоподобие** того, что объект с заданными свойствами относится к данной группе при данных значениях признаков согласно построенной классификации.

$$
C_j = c_{j0} + c_{j1}X_1 + \dots + c_{jp}X_p
$$

- С функция классификации
- с коэффициенты функций классификации
- X переменные-признаки
- $j = 1, ..., k -$  число групп
- p число признаков

Для каждого (в том числе, нового) объекта можно вычислить значение всех функций классификации. Какое значение больше — к такой группе и надо отнести объект.

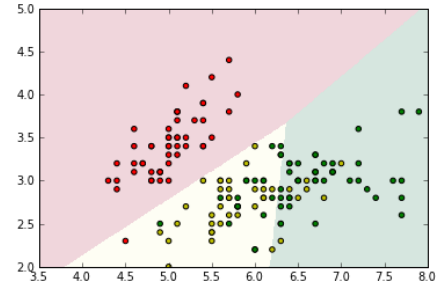

Пример расположения областей принятия решений в линейном дискриминантном анализе с тремя группами

# **Оценка качества классификации**

## **Таблица классификации**

число верно или неверно классифицированных объектов (**confusion matrix**)

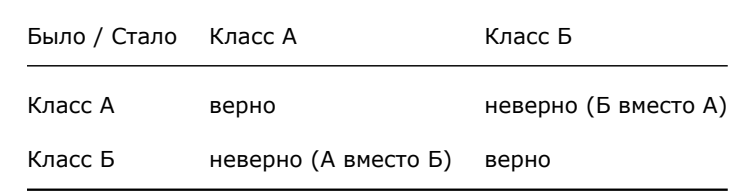

## **Проблема: как оценить качество классификации, чтобы можно было экстраполировать результаты?**

Если оценить качество классификации на тех же данных, что были использованы для ее построения — оценка неадекватная для классификации новых данных из-за "**переобучения**" (overfitting).

### **Возможные решения проблемы переобучения**

- **<sup>1</sup>** Разделить данные на **тренировочное и тестовое подмножества**:
- тренировочные данные для подбора классификации (для обучения) независимые тестовые данные — для определения качества классификации
- **<sup>2</sup> Кроссвалидация** разделение на тренировочное и тестовое подмножество повторяют многократно и усредняют оценки качества классификации между повторами.

## **Требования к данным для дискриминантного анализа**

- групп 2 или больше
- в каждой группе 2 и больше признаков
- число объектов должно быть больше, чем число признаков, лучше в несколько раз (в 4, например).
- признаки измерены в интервальной шкале

Кроме того, должны выполняться некоторые условия применимости (см. далее).

# **Нужные пакеты и функции**

*# Для дискриминантного анализа* library(MASS) source("LDA\_helper\_functions.R") *# Графики* library(ggplot2) *# Чтение данных* library(readxl)

# **Пример: Морфометрия ирисов**

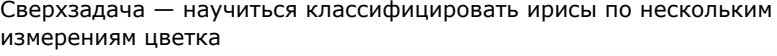

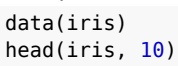

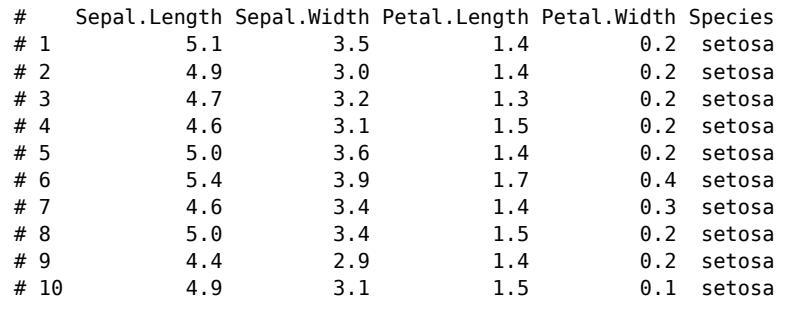

## **По каким переменным легче всего различить группы?**

Чтобы это узнать, построим графики всех пар переменных при помощи функции pairs() из базового пакета pairs(iris[, -5], col = iris\$Species)

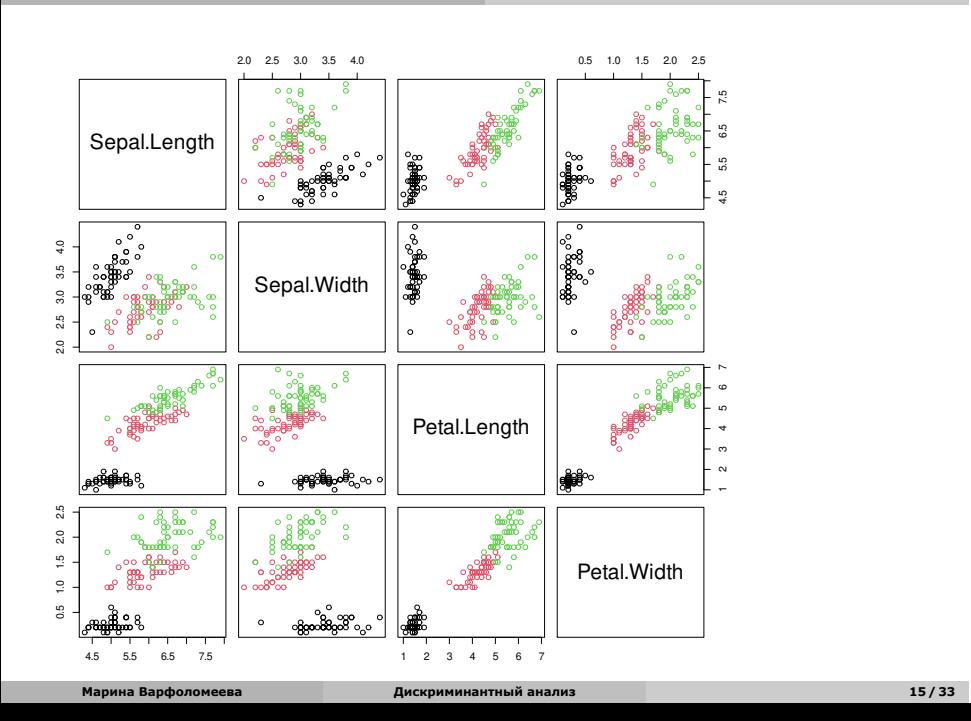

**I. Дискриминантный анализ на тренировочных и тестовых данных**

## **1) Разделяем на тренировочные и тестовые данные**

*# доля от объема выборки, которая пойдет в тренировочный датасет*  $smp\_size \leftarrow floor(0.80 * new(iris))$ *# устанавливаем зерно для воспроизводимости результатов* set.seed(982) *# индексы строк, которые пойдут в тренировочный датасет* in\_train <- sample(sample(1:nrow(iris), size = smp\_size))

# **2) На тренировочных данных получаем стандартизованные коэффициенты дискриминантных функций**

lda tr scaled <- lda(scale(iris[in train, -5]), iris\$Species[in train]) *# коэффициенты дискриминантных функций* lda\_tr\_scaled\$scaling

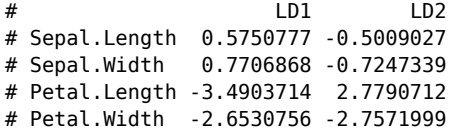

По ним можно оценить вклады разных признаков в изменчивость вдоль дискриминантных осей.

## **3) На тренировочных данных получаем функции классификации**

```
lda_tr <- lda.class(iris[in_train, -5], iris$Species[in_train])
# Коэф. функций классификации
lda_tr$class.funs
```
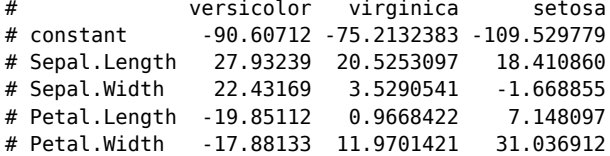

По ним можно классифицировать объекты.

# **4) Оцениваем качество классификации на тренировочных данных**

lda\_tr\_pred <- predict(lda\_tr) table(iris\$Species[in\_train], lda\_tr\_pred\$class)

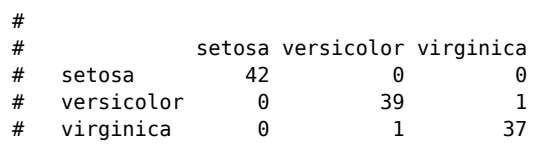

Какова доля неправильно классифицированных случаев?

## **5) Оценка качества классификации на тестовых данных**

Самое важное, если мы хотим использовать классификацию для прогноза lda\_test\_pred <- predict(lda\_tr, iris[-in\_train, -5]) table(iris\$Species[-in\_train], lda\_test\_pred\$class)

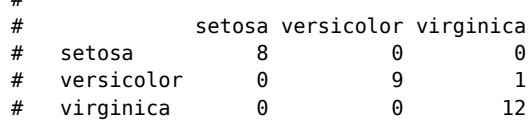

Какова доля неправильно классифицированных случаев?

#

## **6) График классификации тестовых данных**

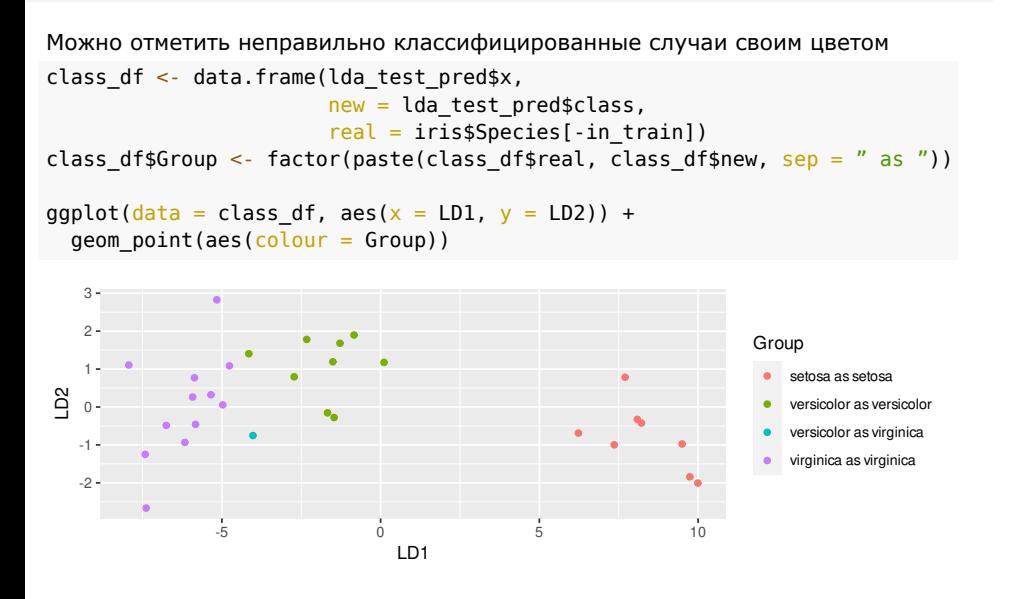

**II. Дискриминантный анализ с кроссвалидацией**

## **Кроссвалидация**

```
lda_cv \leq 1 da(iris[, -5], iris$ Species, CV = TRUE)names(lda_cv)
# [1] "class" "posterior" "call"
table(iris$Species, lda_cv$class)
#
# setosa versicolor virginica
# setosa 50 0 0
# versicolor 0 48 2
  virginica
```
lda\_cv\$class — показывает, как классифицированы строки, если классификация обучена по остальным данным

# **График классификации**

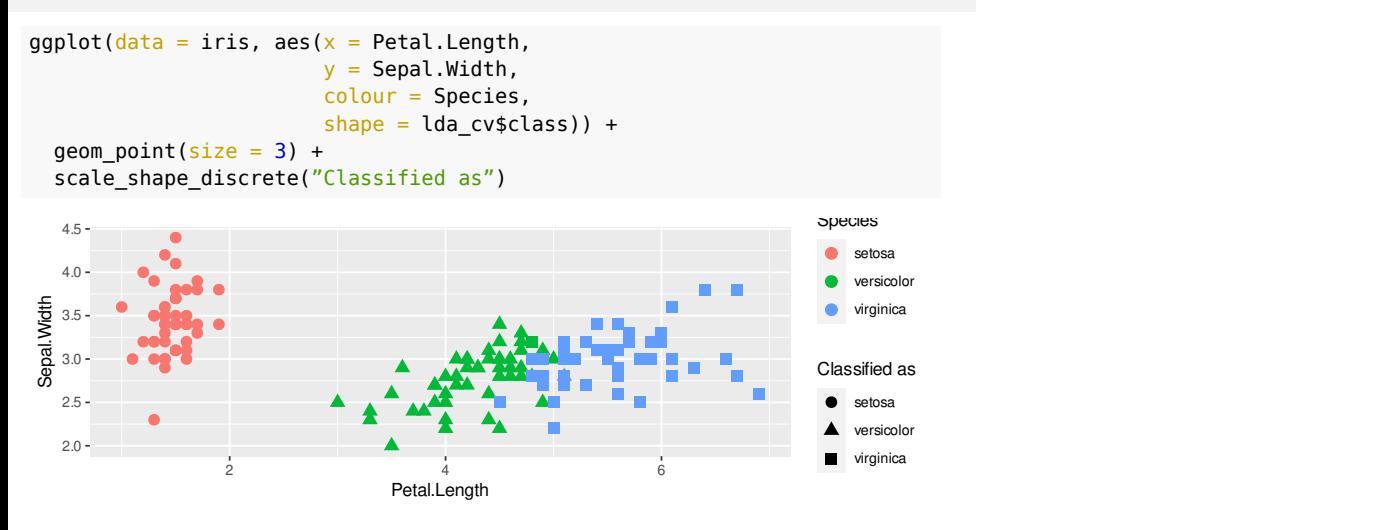

**Условия применимости дискриминантного анализа**

## **Условия применимости дискриминантного анализа**

- **признаки независимы друг от друга** (чтобы не было избыточности, чтобы можно было инвертировать матрицы). Именно поэтому дискр. анализ часто применяется после анализа главных компонент.
- внутригрупповые ковариации приблизительно равны
- распределение признаков многомерное нормальное

### **Условия применимости дискриминантного анализа**

- **признаки независимы друг от друга** (чтобы не было избыточности, чтобы можно было инвертировать матрицы). Именно поэтому дискр. анализ часто применяется после анализа главных компонент.
- внутригрупповые ковариации приблизительно равны
- распределение признаков многомерное нормальное

Если условия применимости нарушены:

- В некоторых случаях, дискриминантный анализ дает хорошо работающие классификации.
- Возможно, другие методы, с менее жесткими требованиями, дадут классификации лучшего качества (например, квадратичный дискриминантный анализ — quadratic discriminant analysis, дискриминантный анализ с использованием ядер — kernel discriminant analysis)

# **Проверка условий применимости**

В данном случае, как и во многих других, они не выполняются, но мы уже убедились, что классификация работает…

## **Mногомерная нормальность**

 $x \leftarrow as.matrix(iris[, -5])$ d <- mahalanobis(x, colMeans(x), cov(x)) qqplot(qchisq(ppoints(nrow(x)),  $df = ncol(x)$ ), d, main="QQ график для оценки многомерной нормальности", ylab="Расстояние Махаланобиса") abline( $a = 0$ ,  $b = 1$ )

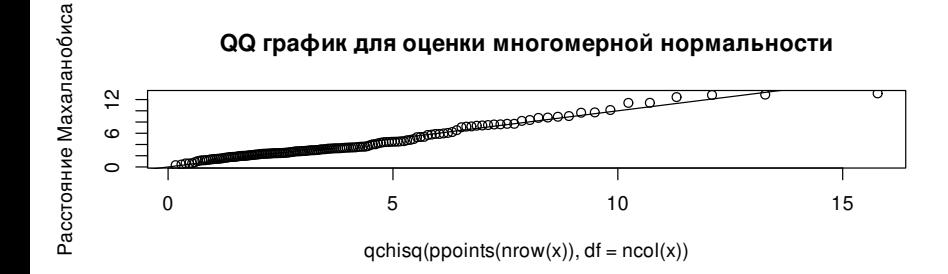

### **Гомогенность ковариационных матриц**

BoxMTest(as.matrix(iris[, -5]), iris\$Species)

```
# ------------------------------------------------
# MBox Chi-sqr. df P
# ------------------------------------------------
# 146.6632 140.9430 20 0.0000
# ------------------------------------------------
# Covariance matrices are significantly different.
# $MBox
# setosa
# 146.6632#
# $ChiSq
# setosa
# 140.943
#
 # $df
 # [1] 20
#
# $pValue
       setosa
# 3.352034e-20
```
## **Задание: Пингвины**

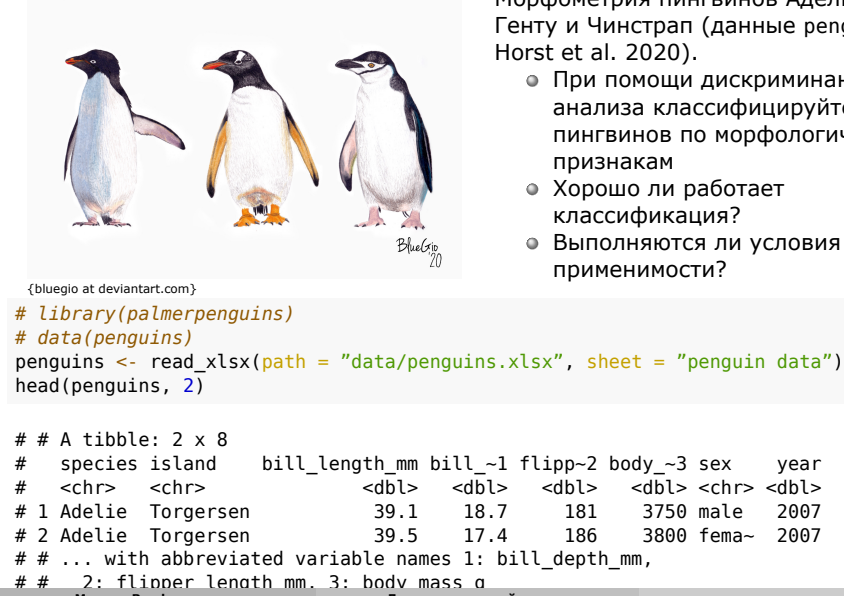

colnames(penguins) **Марина Варфоломеева Дискриминантный анализ 31 / 33**

Морфометрия пингвинов Адели, Генту и Чинстрап (данные penguins,

- При помощи дискриминантного анализа классифицируйте виды пингвинов по морфологическим
- Хорошо ли работает
- Выполняются ли условия
- 

### **Take-home messages**

- Дискриминантный анализ метод классификации объектов по правилам, выработанным на выборке объектов с заранее известной принадлежностью
- Качество классификации можно оценить по числу неверно классифицированных объектов. Чтобы не было "переобучения" можно:
	- Подобрать классификацию на тренировочных данных и проверить на тестовых
	- Использовать кроссвалидацию классификацию объектов по правилам полученным по остальным данным (без учета этих объектов)
- Для дискриминантного анализа нужно отбирать признаки, независимые друг от друга или создавать синтетические признаки при помощи анализа главных компонент.
- Если внутригрупповые ковариации признаков различаются, лучше применять квадратичный дискриминантный анализ.

# **Дополнительные ресурсы**

Quinn, Keough, 2002, pp. 435–441